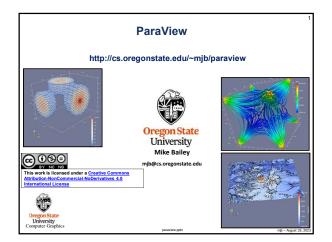

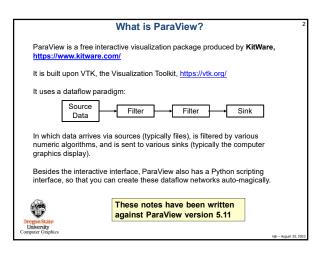

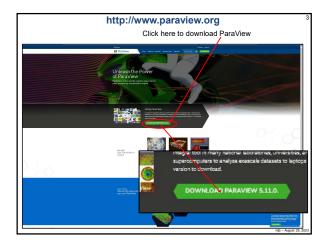

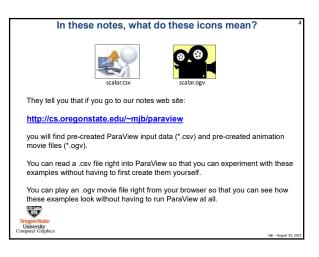

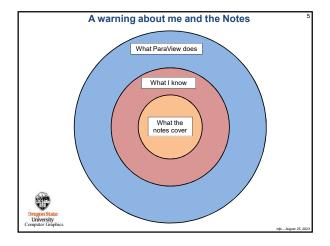

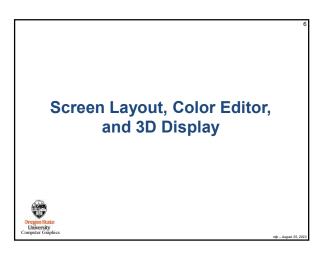

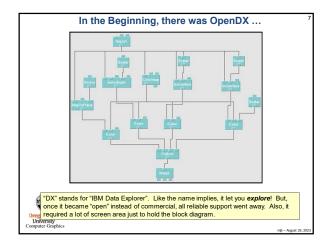

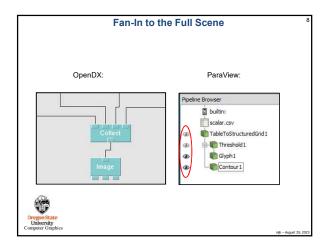

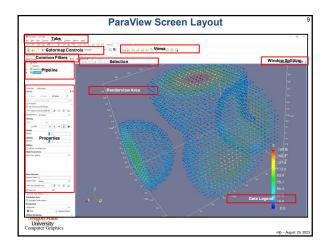

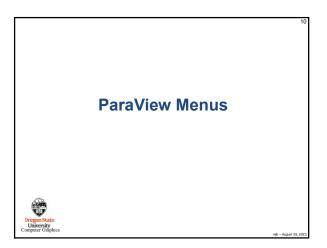

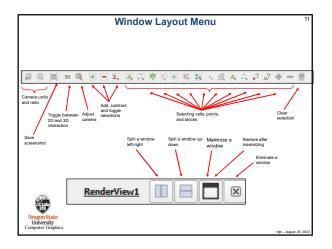

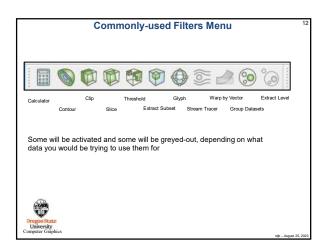

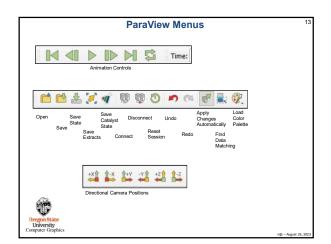

| 📱 🎥 📽 🛱 🛱 🛱 🖬 Elevati                                                                                              | n v Surface v               |  |  |
|----------------------------------------------------------------------------------------------------|-----------------------------|--|--|
| Color Use Rescale Rescale<br>.egend Separate to Custom to Visible<br>/isibility Color Data Data<br>Map Range Range | Graphical<br>Representation |  |  |
| Edit Rescale Rescale Wi<br>Color to Data to Data Co<br>Map Range over all D<br>Time<br>Steps                       |                             |  |  |
| Drepen State<br>University<br>requirer Graphics                                                                    | ng-Aquat                    |  |  |

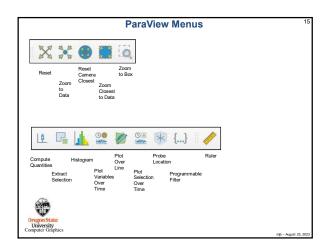

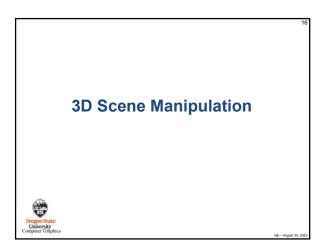

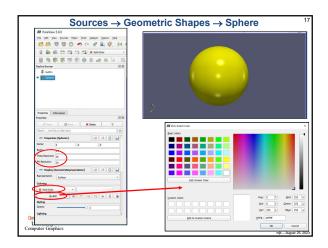

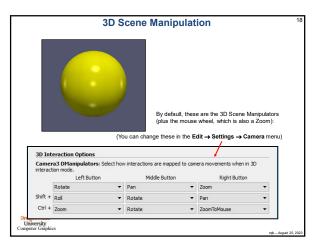

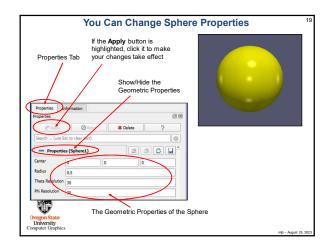

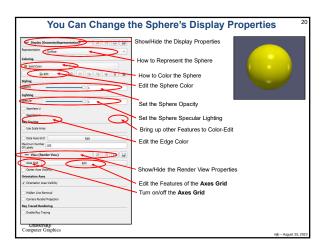

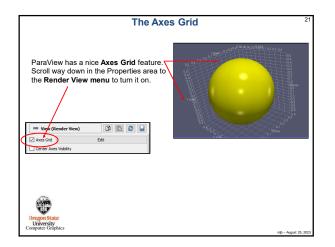

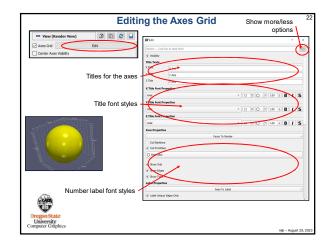

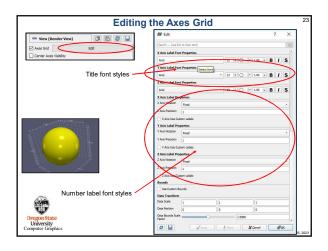

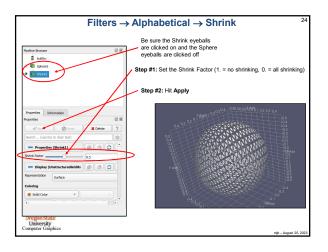

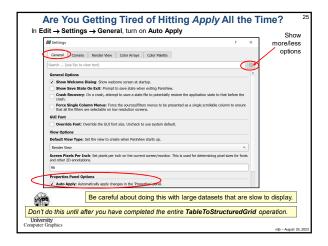

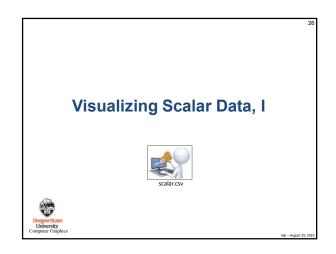

| AVS UCD<br>DEM         | BYU<br>DICOM     | CML Molecule<br>ENZO AMR Particles | CSV                     |
|------------------------|------------------|------------------------------------|-------------------------|
|                        |                  |                                    | EnSight                 |
| Enzo                   | ExodusIIReader   | FLASH AMR Particles                | FacetReader             |
| Flash<br>JPEG Series   | Fluent Case      | Gaussian Cube                      | Image<br>MFIXReader     |
|                        | LSDynaReader     | Legacy VTK                         |                         |
| MRC Series             | Meta File Series | NetCDF                             | Nrrd                    |
| OpenFOAMReader         | PDB              | PLOT3D                             | PLY                     |
| PNG Series             | PTS              | PVD                                | Particles               |
| Partitioned Legacy VTK | Phasta           | ProSTAR (STARCD)                   | RTXMLPolyDataReader     |
| Restarted Sim          | SLAC             | Spcth History                      | STL                     |
| Spy Plot               | TIFF             | Tecplot                            | Unstructured NetCDF POP |
| VPIC                   | VRML             | Wavefront OBJ                      | WindBlade               |
| XDMF                   | XML              | XYZ                                |                         |
| ð                      |                  |                                    |                         |

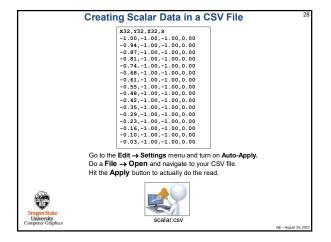

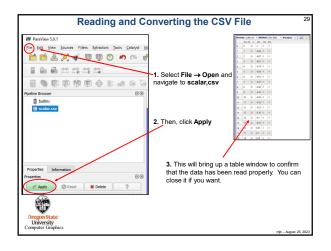

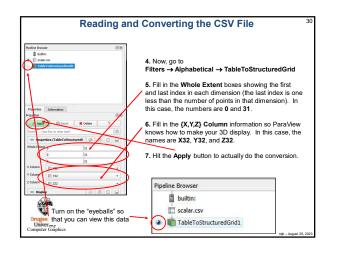

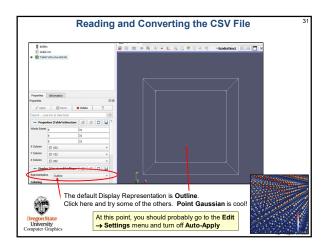

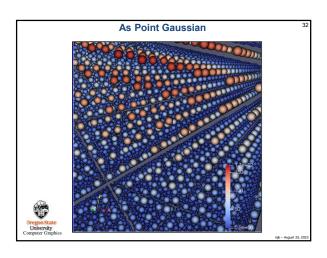

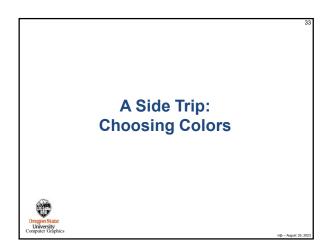

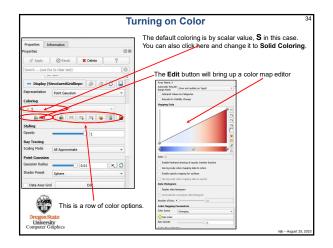

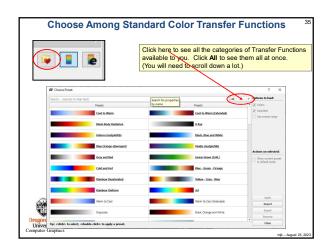

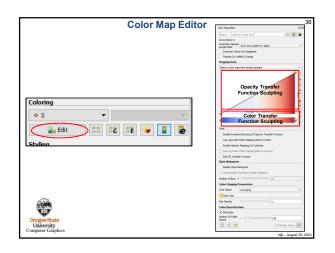

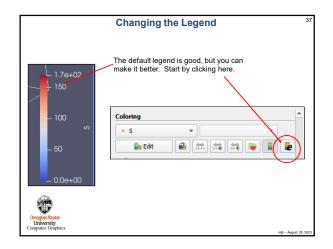

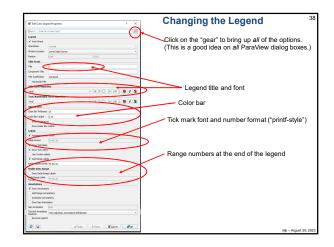

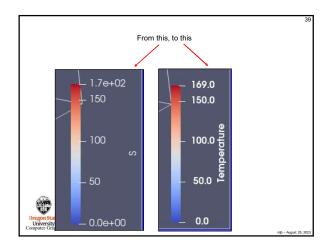

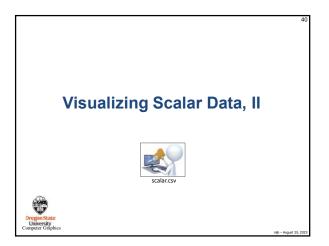

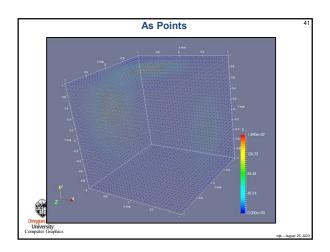

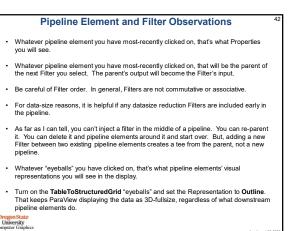

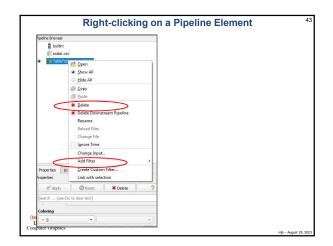

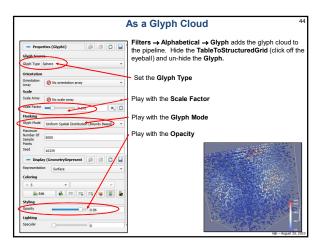

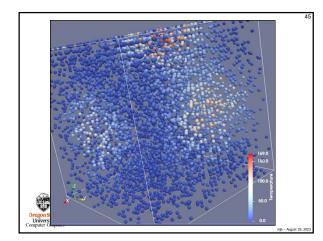

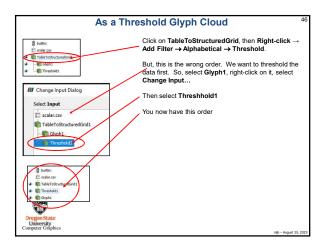

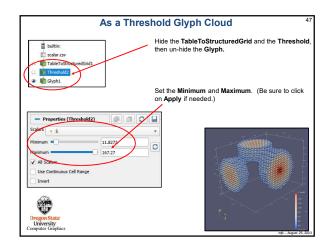

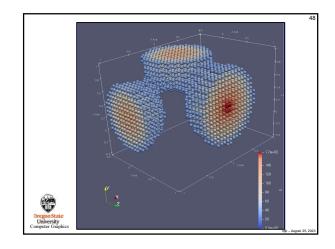

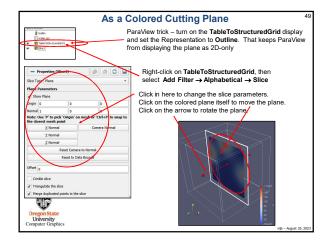

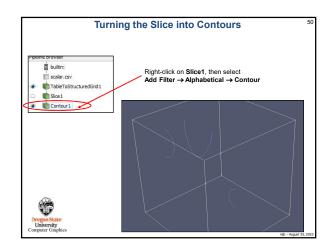

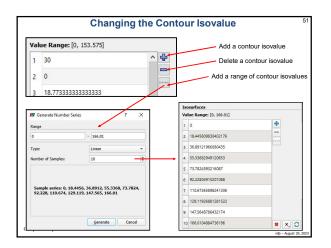

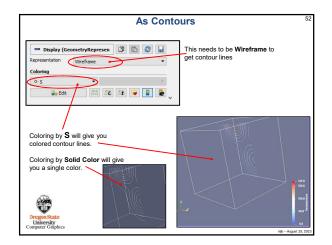

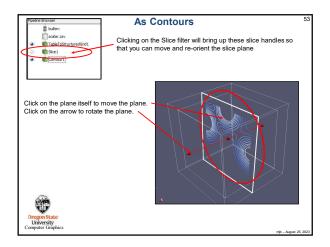

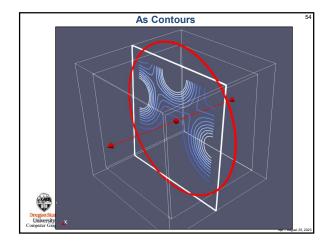

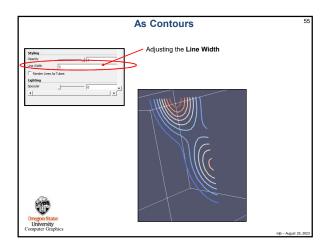

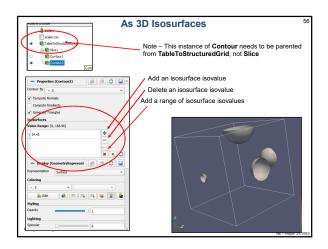

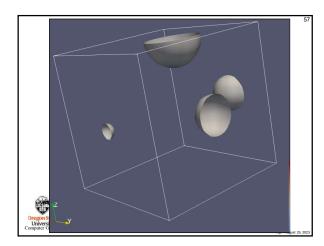

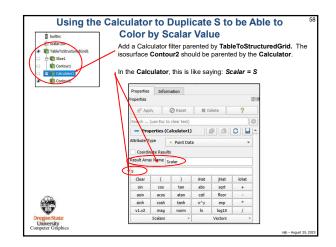

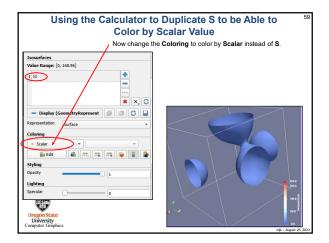

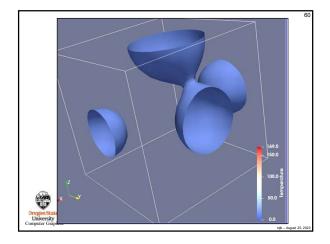

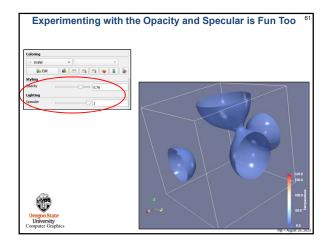

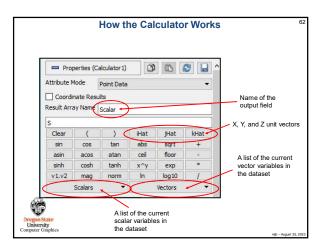

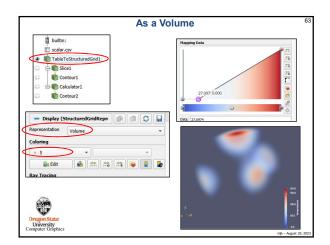

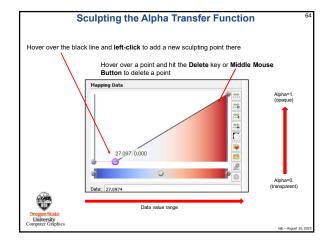

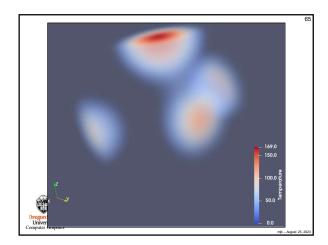

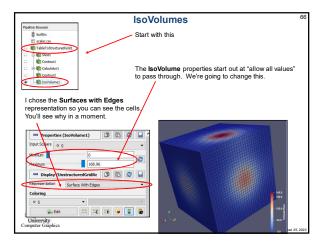

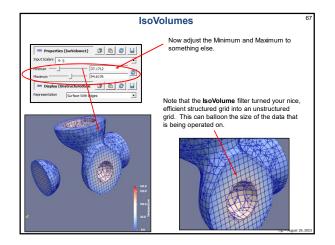

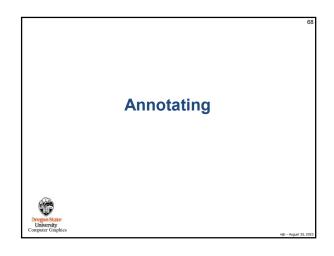

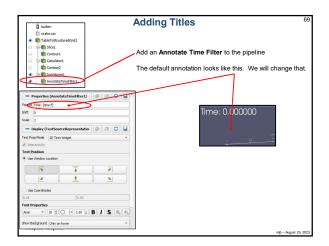

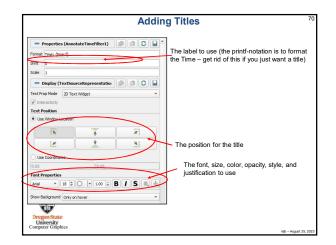

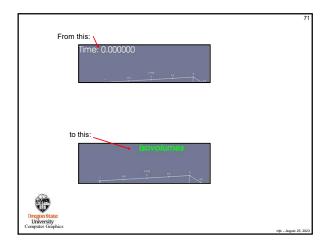

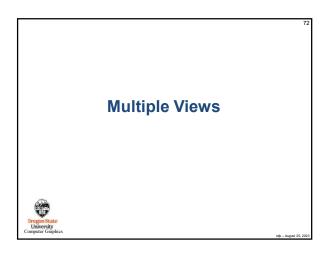

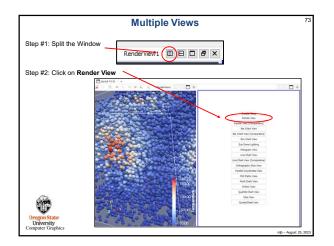

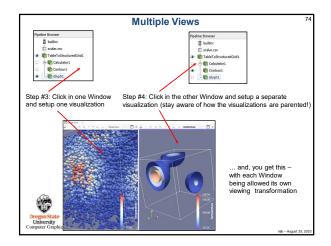

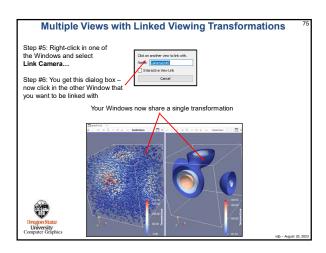

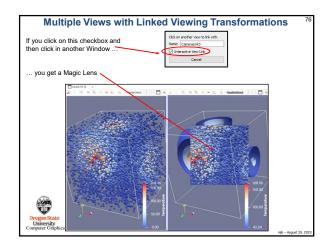

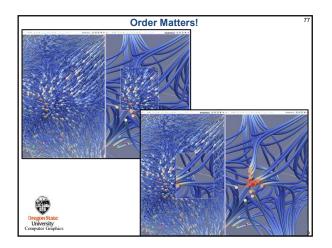

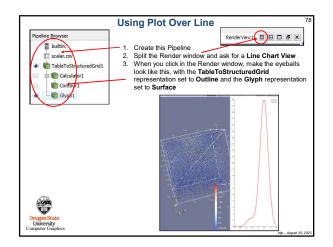

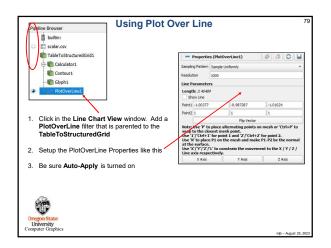

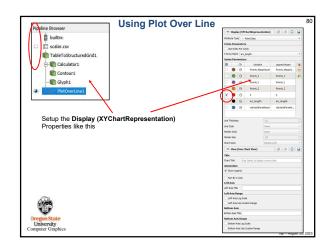

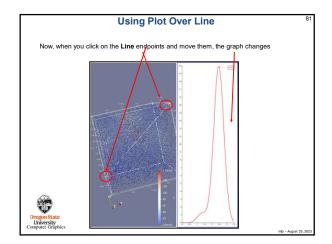

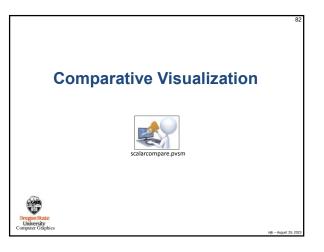

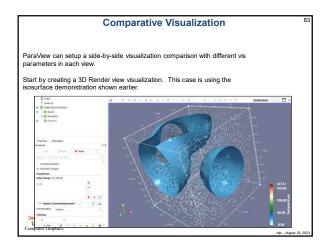

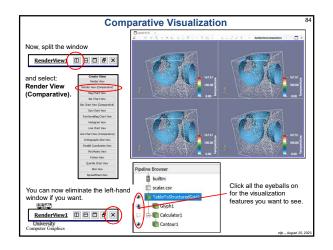

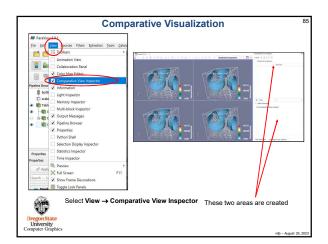

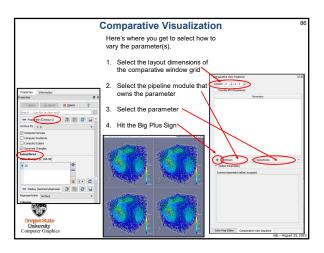

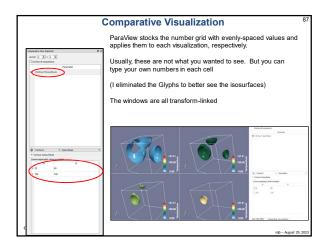

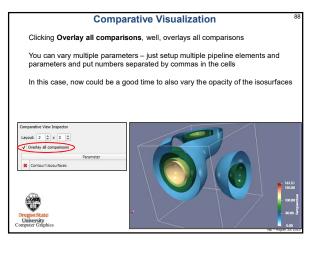

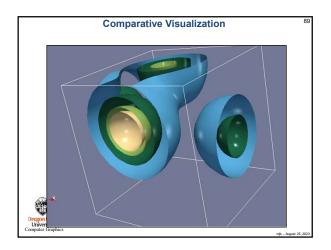

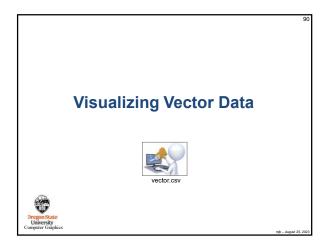

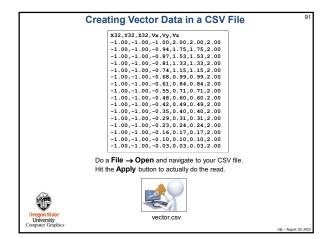

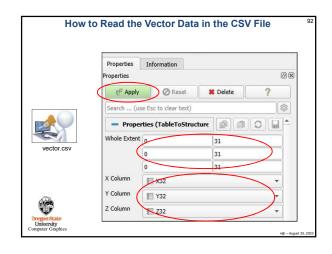

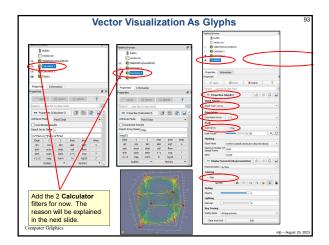

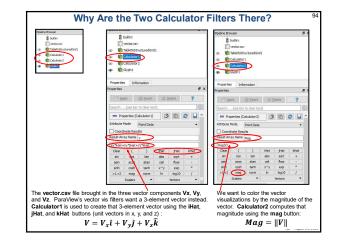

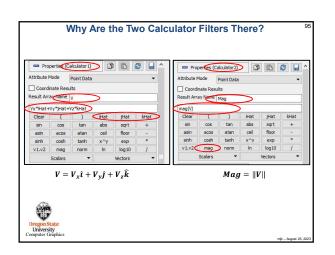

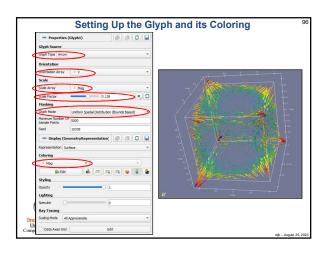

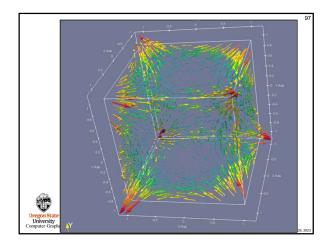

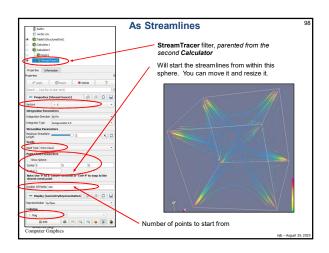

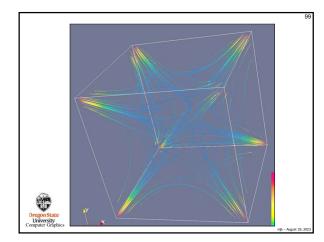

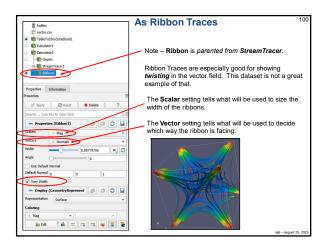

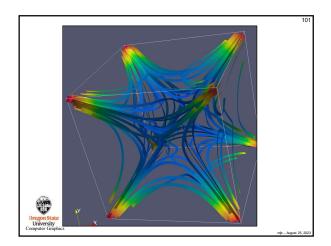

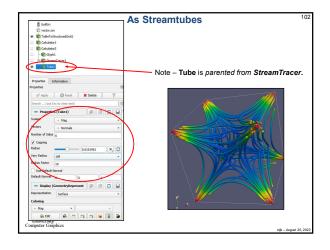

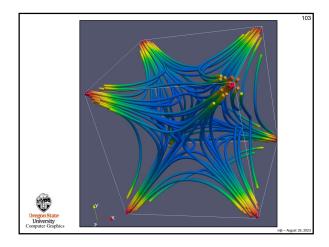

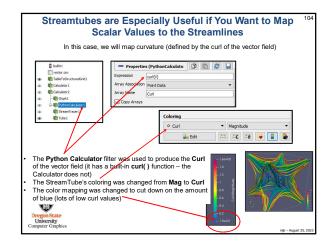

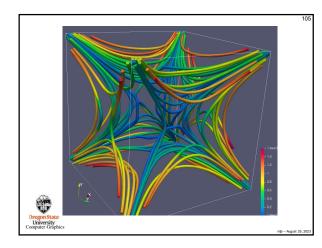

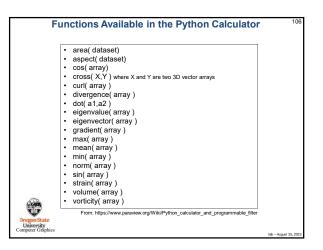

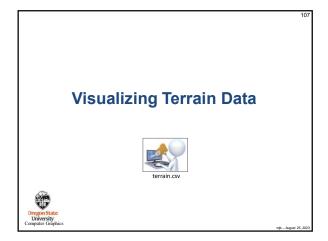

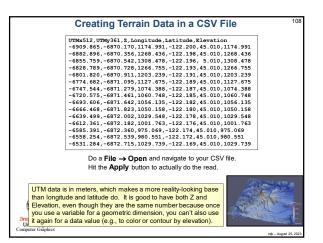

| Pipeline Browser                                                          | This will bring up a table window                                                                                                    | Rame Mour                               | 1 1000 | andreise og     | tagen         | U LI         | 174   |    |
|---------------------------------------------------------------------------|----------------------------------------------------------------------------------------------------|-----------------------------------------|--------|-----------------|---------------|--------------|-------|----|
|                                                                           | to confirm that the data has been                                                                                                    | 1                                       | CN.R   | 4.0             | -101          | -00.8        | 471.8 |    |
| builtin:                                                                  |                                                                                                    | - C - C - C - C - C - C - C - C - C - C | 101.0  | **              | 10.00         |              | 411.2 | 1  |
| terrain.csv                                                               | read properly. You can delete                                                                                                    |                                         | 104    |                 | -12.00        | 10.6         | 470   |    |
| TableToStructuredGrid1                                                    | this now if you want.                                                                                                    |                                         | 0.4    | **              | -1.0          | CEA<br>URF   | 10.1  | -  |
|                                                                           |                                                                                                    | - C - C -                               | 100.0  | **              | - 11.14       | -            | 414   |    |
| Transform1                                                                |                                                                                                    | 1.5                                     | 100    | 4.0             | -12.03        |              | -     |    |
|                                                                           |                                                                                                    |                                         | 100    | **              | -16.75        |              | -     |    |
|                                                                           |                                                                                                    | 8.8                                     | 10.1   | 4.0             | -12.10        | -02.5        | 411   |    |
| 🗢 Properties (TableToStruct 🕥 🛛                                           |                                                                                                    | × ×                                     | 1012   | 4.2             | -1.4          | -00.3        | 454   |    |
| tinole Extent 0 511                                                       |                                                                                                    | N N                                     | 1964   | **              | 10.00         | Sec.F        | 47.4  | -  |
| 0 360                                                                     | )                                                                                                    | 2.2                                     | 10.0   | 42              | -12.04        | -101.0       | 475.8 |    |
|                                                                           |                                                                                                    | 2 2                                     | Gast   | 4.0             | -12.61        | 10.0         | 4714  |    |
| N COL                                                                     |                                                                                                    |                                         | 100.0  | 44              | -18.6         |              | 414.5 |    |
| X Column LITMy 512                                                        |                                                                                                    |                                         |        |                 |               |              |       |    |
|                                                                           |                                                                                                    | 1 1                                     | 063    | 4.0             | 15.00         | -02.8        | 10.3  | 1  |
| Y Column UTHy361                                                          | Now, go to                                                                                                    | ***                                     | 063    |                 | -12.40        | 013          | 10.3  |    |
| s Column Z                                                                | Now, go to<br>Filters → Alphabetical → Table<br>Fill in the Whole Extent boxes s<br>index in each dimension (the lass<br>number of points in that dimensi | howing<br>t index                       | g the  | e firs          | st an         | nd la        |       | he |
| Column Z<br>Display (StructuredGridRe ) [ Representation Surface Coloring | Filters → Alphabetical → Table<br>Fill in the Whole Extent boxes s<br>index in each dimension (the last                                                   | howing<br>t index<br>on).               | g the  | e firs<br>one l | st an<br>less | nd la<br>tha | in tł |    |

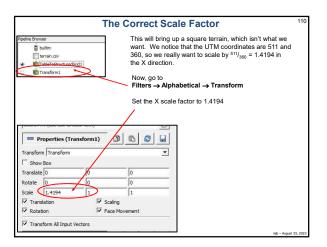

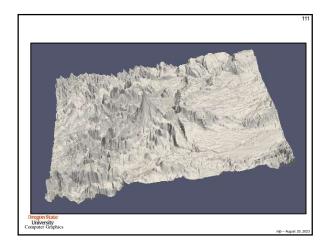

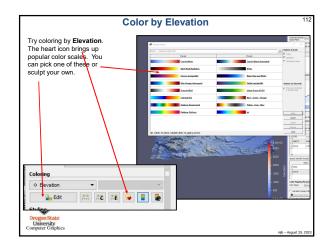

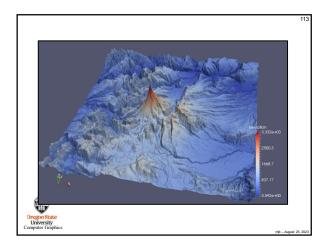

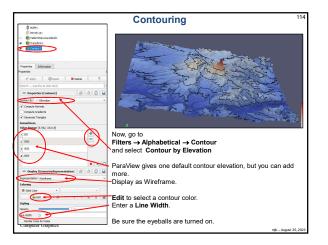

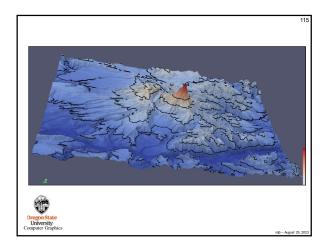

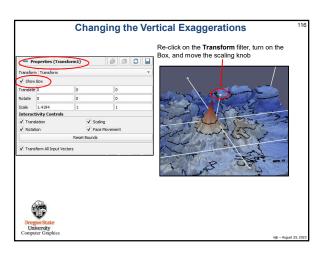

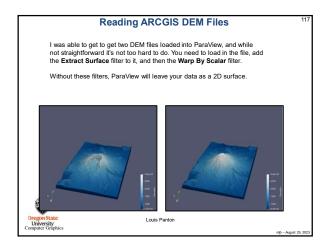

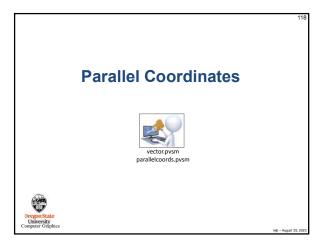

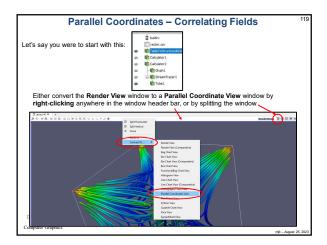

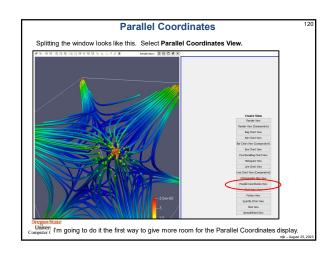

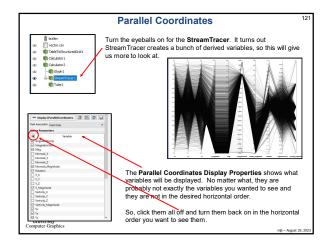

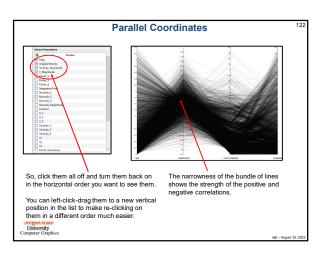

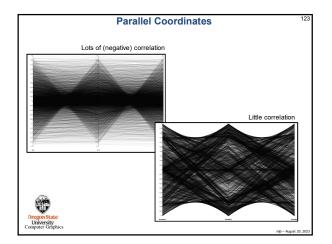

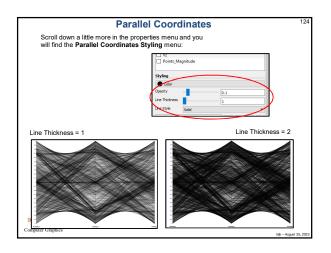

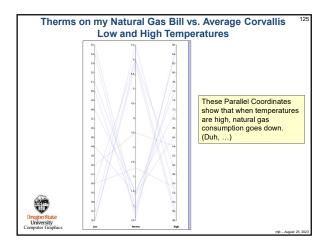

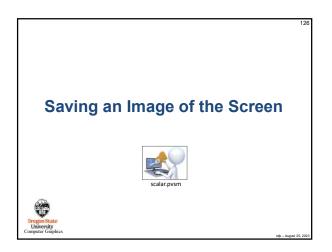

| ile pit View Sources Filters Estractors To | III ince insendent 2 ×                                                                                                    |                                                                                                    |
|--------------------------------------------|----------------------------------------------------------------------------------------------------|----------------------------------------------------------------------------------------------------|
| Qpen Ctrl+O                                | Landon (T-Densitive) Dec Son (Dec Modeler)                                                                                                    |                                                                                                    |
| P Recent Files +                           | Molecuments<br>My Occurrents<br>Sedary<br>Sedary<br>Se |                                                                                                    |
| Reload Files F5                            | Farming Server Failer 5/5/2073-544 PM                                                                                                    |                                                                                                    |
| Load State                                 | Dr.     Desturationstopg     profile 371343 6/5/2017123594     isourdice.prog.prg     prg-File 274343 6/5/201716334M                                                                                                    |                                                                                                    |
| Save State                                 | V/ undergreg prog Vier INLEWE 100/2011 143-304<br>temp.prog prog Net 2962.KB 10/11/20111100-4M                                                                                                    | La contra contra |
| 🖉 Save Catalyst State                      | Perform     Perform     P                                                                                                    | Select the gear to                                                                                                    |
| Save Data Ctrl+S                           | any presented before the state state                                                                                                    | show all options                                                                                                    |
| Save Screenshot                            | 4 E                                                                                                    | (I recommend this)                                                                                                    |
| Export Scene                               | Crant Interna Cont                                                                                                    |                                                                                                    |
| Export Animated Scene                      |                                                                                                    | J /                                                                                                    |
| Save Animation                             | III Save Screenshot Options                                                                                                    | 7 × 1                                                                                                    |
| Save Extracts                              | ar save screenshit Options                                                                                                    | Â                                                                                                    |
| Save Geometry                              | Bearch (ase Esc to dear tizxt)                                                                                                    |                                                                                                    |
| Load Path Tracer Materials                 | Size and Scaling                                                                                                    |                                                                                                    |
| P Load Window Arrangement                  |                                                                                                    |                                                                                                    |
| Coad Window Arrangement                    | Port Scaling Scale forts proportionally<br>Coloring                                                                                                    | -                                                                                                    |
|                                            | Override Color                                                                                                    | *1                                                                                                    |
| Connect                                    | Palette No dhange<br>Starso Node No dhange                                                                                                    | -                                                                                                    |
| Disconnect                                 | Transparent Background                                                                                                    |                                                                                                    |
| Exit Ctrl+Q                                | Image Options                                                                                                    |                                                                                                    |
|                                            | Pormat (PNG                                                                                                    | · · ·                                                                                                    |
| (ST)                                       | Compression Level S                                                                                                    | -                                                                                                    |
| STATE .                                    | 1 Application ParaView                                                                                                    | *                                                                                                    |
|                                            |                                                                                                    | -                                                                                                    |

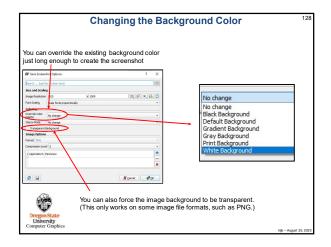

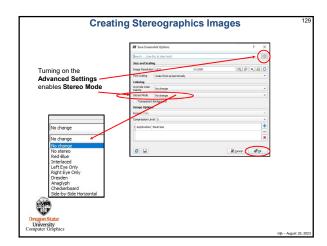

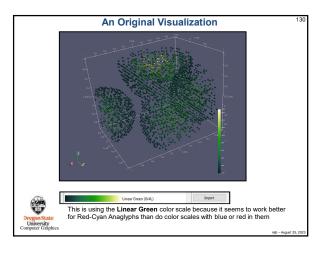

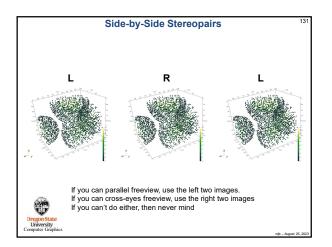

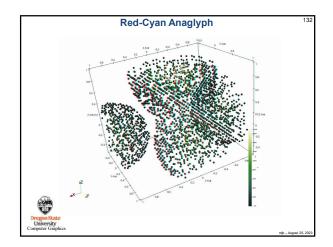

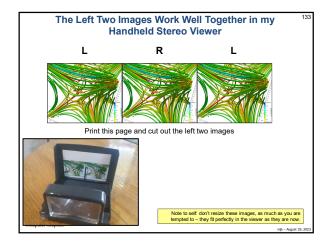

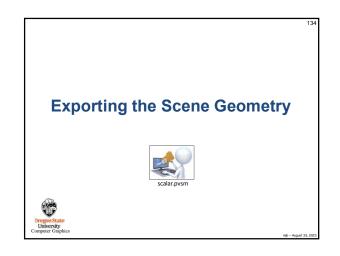

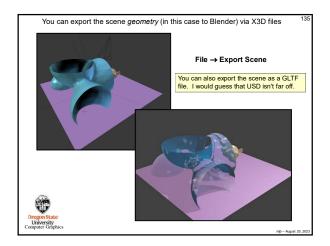

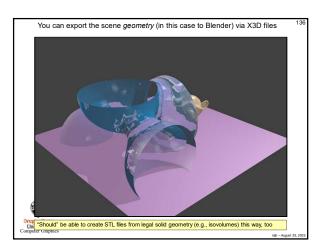

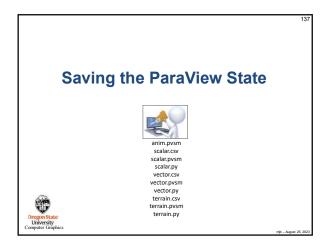

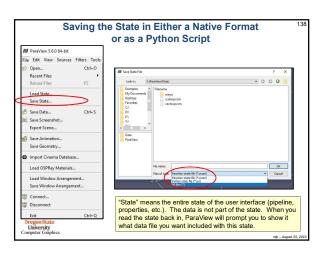

|        | scalar.py                                                                                                    | 13 |
|--------|----------------------------------------------------------------------------------------------------|----|
| # stat | e file generated using paraview version 5.1.2                                                                                                    |    |
|        |                                                                                                    |    |
| # setu | p views used in the visualization                                                                                                    |    |
| #### i | mport the simple module from the paraview                                                                                                    |    |
|        | araview.simple import *                                                                                                    |    |
|        | isable automatic camera reset on 'Show'                                                                                                    |    |
| paravi | ew.simpleDisableFirstRenderCameraReset()                                                                                                    |    |
|        | te a new 'Render View'                                                                                                    |    |
|        | View1 = CreateView('RenderView')                                                                                                    |    |
|        | View1.ViewSize = [1160, 912]                                                                                                    |    |
|        | View1.AxesGrid = 'GridAxes3DActor'                                                                                                    |    |
|        | Viewl.StereoType = 0                                                                                                    |    |
|        | View1.CameraPosition = [3.76687547966054, 5.62637881722241, 4.44163730510425]                                                                                                    |    |
| render | <pre>View1.CameraFocalPoint = [0.0241978424871666, -0.0474471125809167, 0.040590785146495<br/>View1.CameraViewUp = [-0.384789750616684, -0.393723993522038, 0.834816305989173]</pre> | 4] |
|        | View1.CameraParallelScale = 1.73205080756888                                                                                                    |    |
|        | View1.Background = [0.32, 0.34, 0.43]                                                                                                    |    |
|        | the 'GridAxes3DActor' selected for 'AxesGrid'<br>View1.AxesGrid.Visibility = 1                                                                                                    |    |
|        | viewi.AxesGrid.visibility = 1                                                                                                    |    |
|        | p the data processing pipelines                                                                                                    |    |
| #      |                                                                                                    |    |
| # crea | te a new 'CSV'                                                                                                    |    |
|        | csv = CSVReader(FileName=['Y:\\ParaView\\Data\\scalar.csv'])                                                                                                    |    |
|        | Mark m                                                                                                    |    |
| Univer |                                                                                                    |    |
|        | suy<br>Graphics                                                                                                    |    |

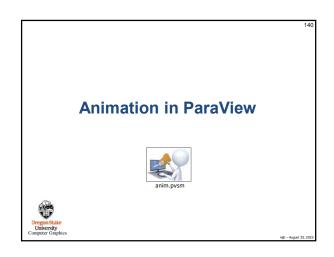

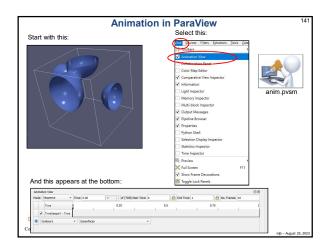

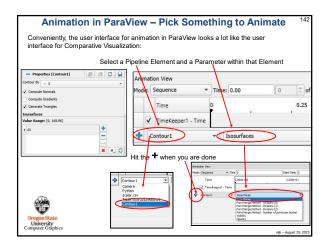

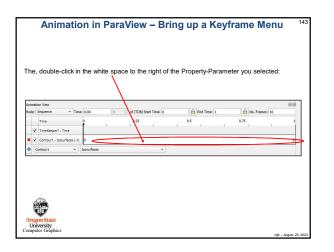

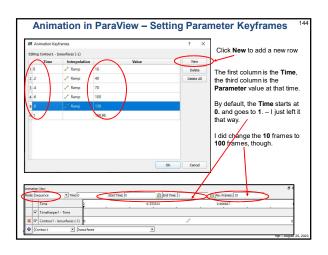

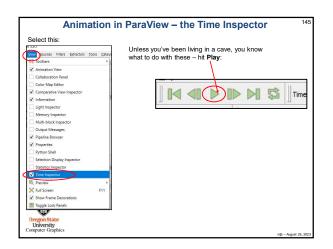

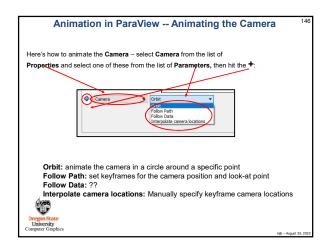

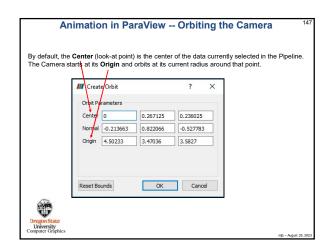

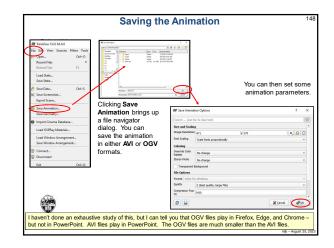

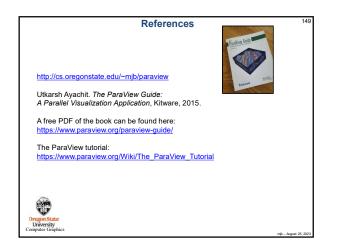

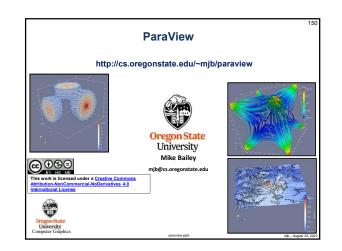